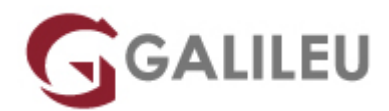

# Cinema 4D

Criatividade - Desenho e Animação 3D

Live Training ( também disponível em presencial )

- **Localidade:** Imprimir Curso
- **Data:** 03 Jul 2023
- **Preço:** 885 € ( Os valores apresentados não incluem IVA. Oferta de IVA a particulares e estudantes. )
- **Horário:** Manhã das 2ªs, 4ªs e 6ªs, das 09h30 às 12h30
- **Nível:** Entrada
- **Duração:** 42h

# Sobre o curso

O Cinema 4D é uma das ferramentas 3D, utilizada nos meios profissionais que utilizam as suas capacidades reconhecidas de "rendering", para as mais variadas finalidades gráficas, sejam fotorrealistas ou animação estilo "cartoon".

# **Destinatários**

Designers, criativos, estudantes e profissionais das áreas de vídeo e edição de imagem.

# **Objetivos**

Nesta formação de Cinema 4D irá abordar técnicas e ferramentas para a construção de animações de personagens 3D, paisagens e objetos estáticos ou animados. Será ainda capaz de desenvolver as capacidades elementares para a criação tridimensional em todas as suas fases operacionais com o curso de Cinema 4D.

# Pré-requisitos

A frequência no curso de Cinema 4D requer conhecimentos do sistema operativo na ótica do utilizador e

# Metodologia

Formação Presencial ou Live Training (Formação Online Síncrona).

# Programa

- Apresentação do workspace
- Configurar um projeto
- Ferramentas básicas
- Entender o espaço 3D
- Criar objetos
- Editar objetos
- Fundos e elementos de ambiente
- Materiais
- Criação de câmaras para o espaço 3D
- Iluminar a cena 3D
- Animação 3D
- Renderizar

## **Apresentação do workspace**

- Conhecer o workspace
- Conhecer as diferentes organizações do Workspace
- Configurar atalhos

## **Configurar um projeto**

- Definir render settings
- Entender diferentes renders
- Standard
- Physical
- Open GL
- $\bullet$  Etc.
- Entender outputs
- Utilizar effects

### **Ferramentas básicas**

- Live selection
- Move tool
- Scale Tool
- Rotate Tool

#### **Entender o espaço 3D**

- Entender X, Y e Z
- Compreender o espaço por coordenadas
- Identificar as melhores configurações dos objetos para diferentes objetivos

#### **Criar objetos**

- Utilizar modelos simples
- Utilizar modelos complexos
- Utilizar a Pen Tool
- Entender a Mesh

#### **Editar objetos**

- Editar por pontos
- Editar por arestas
- Editar por polígonos
- Criar subdivisões
- Modelar objetos
- Deformar objetos
- Criar elementos 3D a partir de elementos 2D

## **Fundos e elementos de ambiente**

- Floor
- Sky
- Environment
- Foreground
- Background
- etc.

#### **Materiais**

- Noções básicas, cor, reflexão e iluminação
- Criar diferentes tipos de materiais

• Aplicar diferentes tipos de materiais

## **Criação de câmaras para o espaço 3D**

- Diferentes tipos de câmaras disponíveis
- Definições da câmara
- Movimentar a câmara
- Definir várias câmaras

## **Iluminar a cena 3D**

- Diferentes tipos de iluminação
- Inserir no espaço luzes
- Modelar luzes
- Configurações standard de iluminação

#### **Animação 3D**

- O editor de tempo
- Animar no Cinema 4D
- Princípios básicos de keyframing
- MoGraph
- Simulações dinâmicas
- Efeitos dinâmicos

### **Renderizar**

- Render View
- Render Region
- Render Active Objects
- Render to Picture View
- Render Queue
- Team Render Machines